## **wCard**

CLASS ZCard FROM WControl PROPERTY cClassId INIT "crd" PROPERTY cText INIT "" WRITE INLINE ::FcText := ::AdjustText( Value ) // Texto dentro del card PROPERTY cText2 INIT "" // 2º Texto dentro del card PROPERTY nHeightText INIT 0 // Altura del texto 1 PROPERTY nHeightText2 INIT 0 // Altura del texto 2 PROPERTY cHtmlImage INIT '' // JJG Html inyectado para poder hacer programación PROPERTY cImage INIT "" // Puede ser una URL o una cadena en formato "data:image/jpeg;base64," PROPERTY lHorizontal INIT .F. // Indica si es una Card Horizontal o Vertical Property nTextFontSize Init 0 // Tamaños de 1 a 5 según sistema Html 0 es el tamaño por defecto Property nTextFontSize2 Init 0 // Tamaños de 1 a 5 según sistema Html 0 es el tamaño por defecto Property nTitleFontSize Init 0 // Tamaños de 1 a 5 según sistema Html 0 es el tamaño por defecto PROPERTY cTitleAlign INIT xc\_NoAlign // Alineación del Titulo del Card PROPERTY cTextAlign INIT xc\_NoAlign // Alineación del Texto del Card PROPERTY cTextAlign2 INIT '' // Alineación del Texto2 del Card PROPERTY cClrText2 INIT "black" // Color del Texto2 del Card PROPERTY cClrPane INIT "" WRITE INLINE ::FcClrPane := ::CheckClr(Value) // Por defecto Utiliza los colores del CSS Materialize PROPERTY lTitleInImage INIT .T. // El titulo va dentro de la Imagen PROPERTY lShowFocus INIT .F. // Se resalta al pasar el raton por encima PROPERTY aLinks INIT {} PROPERTY cClrLinks INIT "blue-text text-lighten-3" WRITE INLINE ::FcClrLinks := ::CheckClr(Value) // Por defecto utiliza el azul

PROPERTY aButtons INIT {}

METHOD Create()

ENDCLASS

From: <https://nefele.dev/wiki/>- **Nefele Project**

Permanent link: **<https://nefele.dev/wiki/controles/wcard?rev=1604689981>**

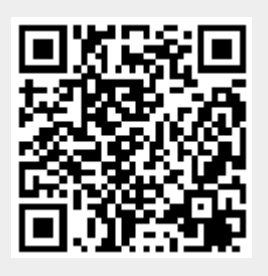

Last update: **06/11/2020 19:13**